ROI detection for Virtual Colonoscopy

Mgr. Gábor Blázsovits

#### **Contents**

**Introduction** 

- Ξ Goal of the project
- Related works
- ROI detection by concave parts of the boundary boundary
- **Results and future work**

#### Introduction

- **Polyp and colon cancer**
- Ξ  $\blacksquare$  Colonoscopy and virtual colonoscopy (VC)
- VC with computer aided detection (CAD)

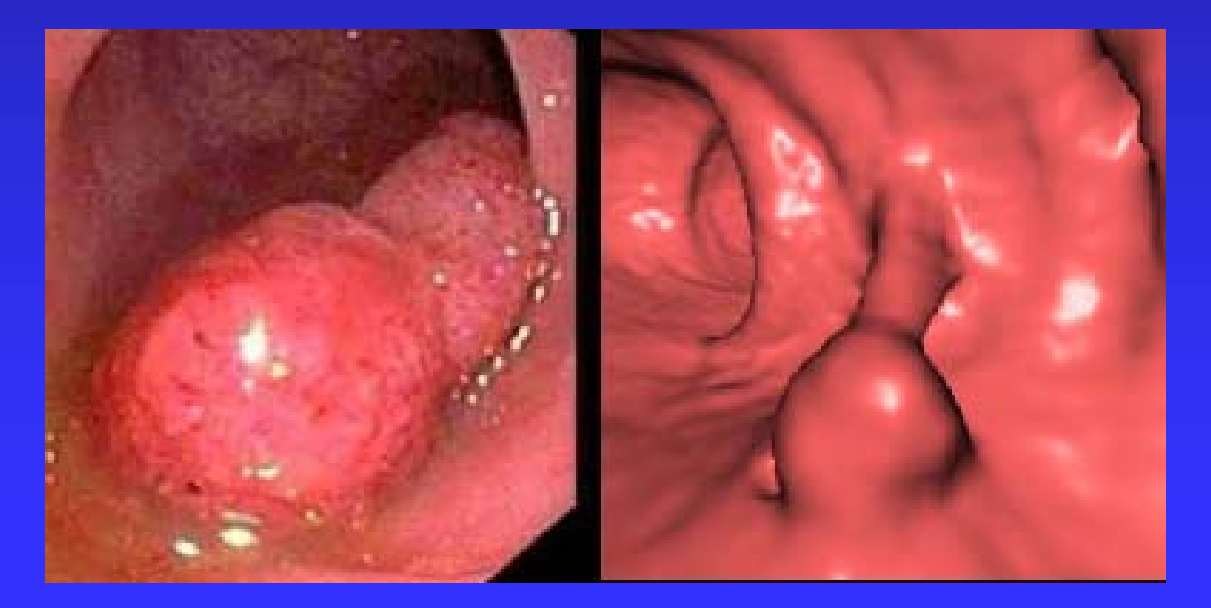

# The goal of the project

**Explore the area** 

- П • Virtual colonoscopy
- П Computer aided polyp detection
- **Find a new method for ROI detection**
- **Implementation**

## Virtual colonoscopy

- **Preprocessing and segmentation**
- Ξ • Virtual navigation techniques and centerline calculation
- **Rendering**

## Preprocessing & segmentation

Bowel-cleansing techniques:

- **Bowel pre-cleansing** 
	- Effectively clean the residual stool of colon before CT
	- This colon preparation is very uncomfortable
- **Post digital bowel cleansing** 
	- Make the VC system friendlier for the patient
	- There is a need for segmentation the residual material out of the colon
	- May not correctly detect bleeding tumor

# Navigation techniques

- **Planed navigation** 
	- $\blacksquare$  Off line movie
- **Free navigation**

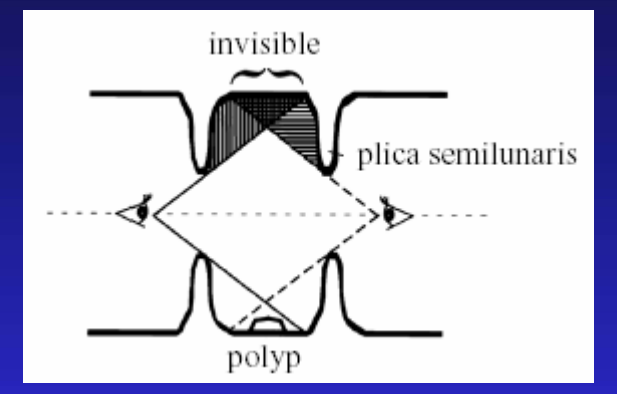

- The user controls the camera movement at every step
- Guided navigation
	- Predefined path (center line)
	- User control mode

### Centerline calculation

- Manual extraction
- $\blacksquare$ Topological thinning Topological thinning
- $\blacksquare$ Distance mapping

- цÚ. Distance-field based skeletons
- **Hierarchical subdivision** and DFB field (DFB – Distance From Boundary) Boundary)

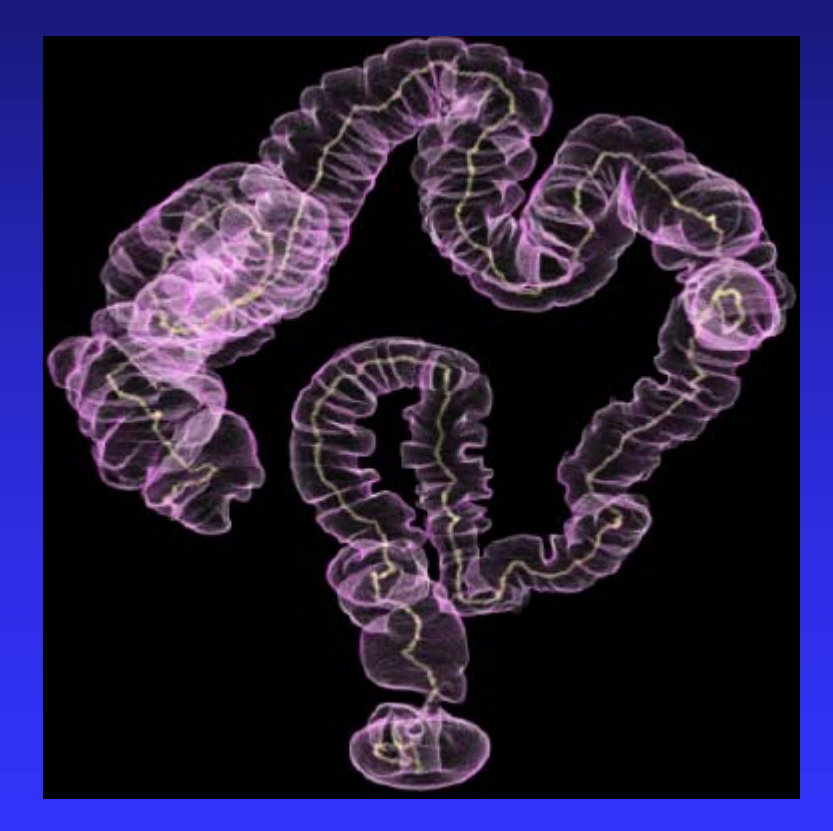

# Surface vs. Volume rendering

- **Pre-segmentation**
- Great number of triangles
- Sharp edges Sharp edges image
- No pre-segmentation
- **Fast preprocessing**
- More realistic colon

# Computer aided polyp detection

- Colon wall segmentation
- ROI identification
- **Feature derivation from the ROI**
- **Feature based** classification

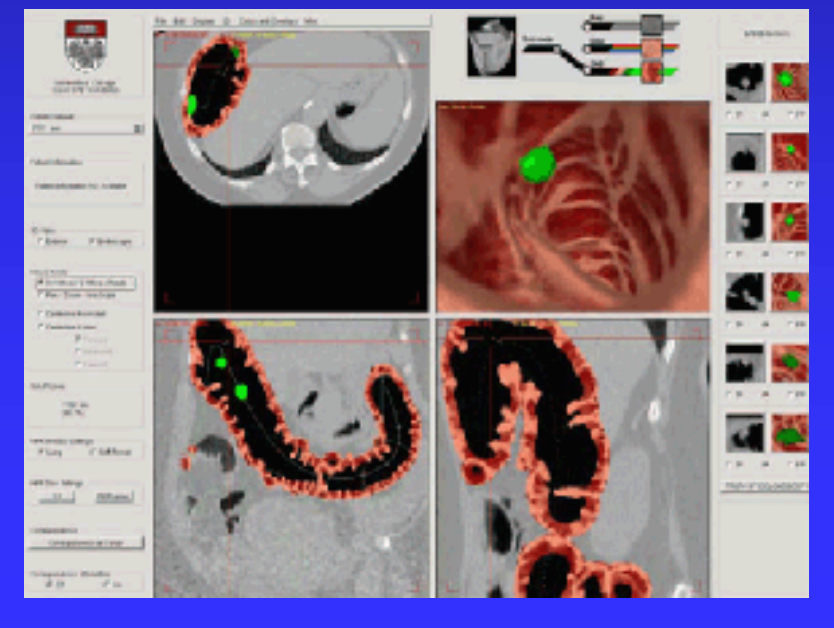

# ROI identification

 $\blacksquare$ Curvature estimation: Curvature estimation:

- Kernel -based convolution methods
- П Surface patch fitting methods methods
- Ξ • Curvature and 3D shape combination

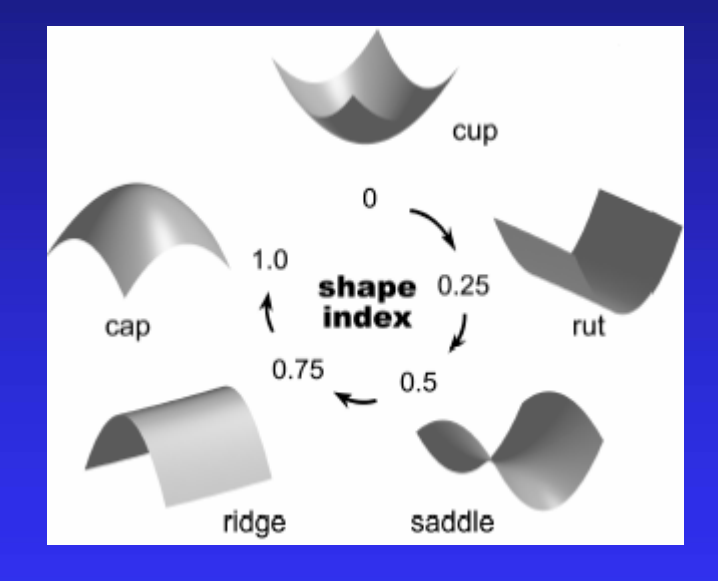

## Feature derivation form the ROI

- $\blacksquare$ Polyp segmentation
	- 2D methods
	- 3D methods
- $\blacksquare$ **Feature extraction** 
	- $\blacksquare$ Shape
	- Curvature
	- Geometric features

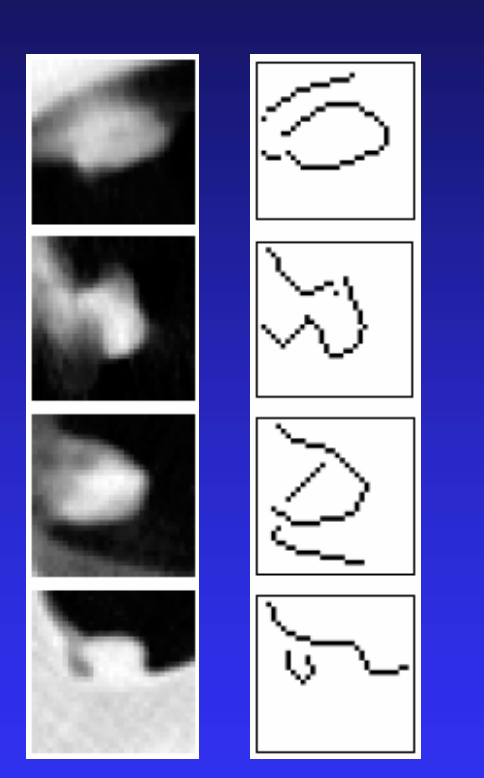

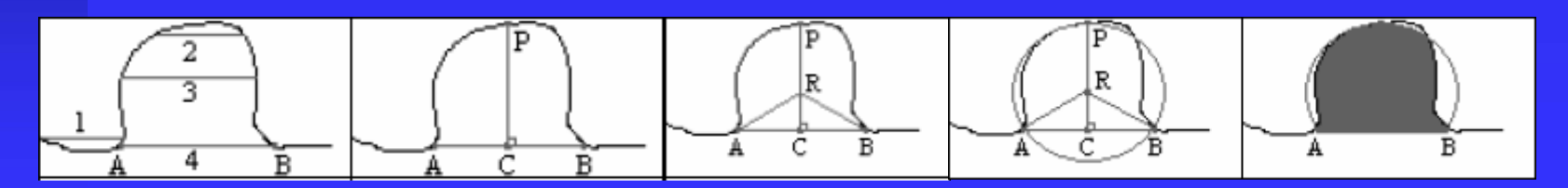

#### Feature based classification

CAD system has two phases:

Ξ **Training phase** •

- **Service Service** • Application phase Classifiers:
- Ξ **- Support Vector Machines (SVM)**
- • Neural Networks (NN)

# ROI detection by concave parts of the boundary

- Automatic segmentation of the colon wall
- Ξ Searching for concave parts of the boundary
- ROI identification on the slices
- **Searching for 3D ROI**

## Colon wall segmentation

- Get a seed point
- 3D floodfill with 6-neighbourhood
- **Thresholding**

Get the boundary for next computation

## Automatic seed point selection

- $\blacksquare$  Take the last slice
- $\blacksquare$  With the combination of the floodfill and thresholding we get the rectum point
- Noise was removed by morphologic close operation

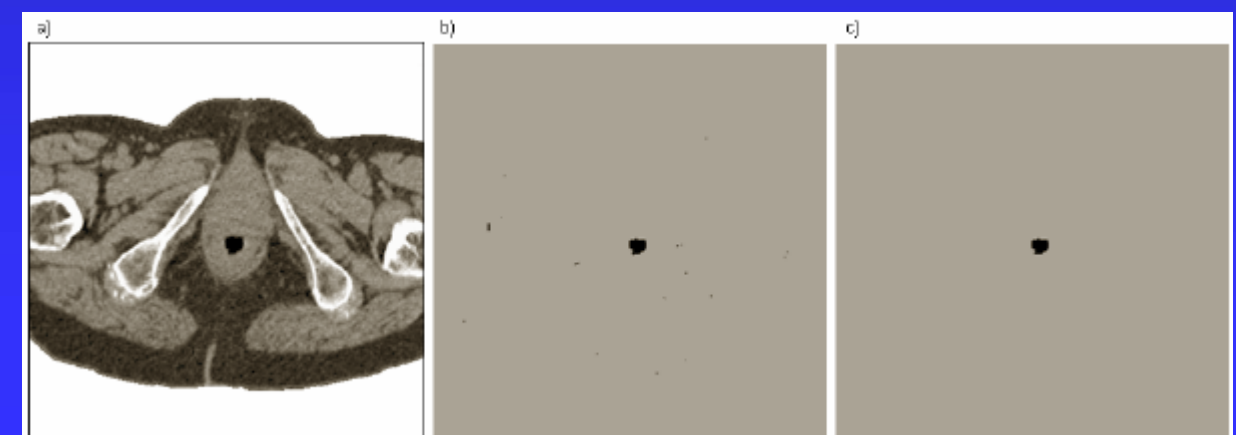

#### Concave points and boundary parts

Def. For each concave point of the boundary *exists a line defined by two points from its neighborhood, the oriented distance between them is positive. between them is positive.*

Def. *Concave boundary parts are defined by near concave points of the boundary. near concave points of the boundary.*

# Searching for concave points

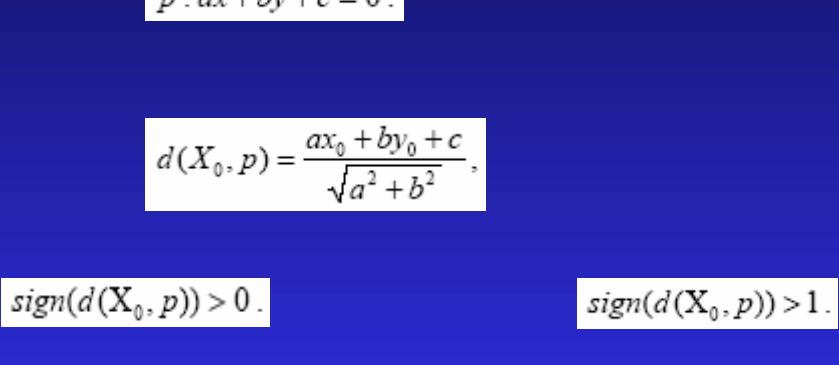

 $m: ar + hv + c = 0$ 

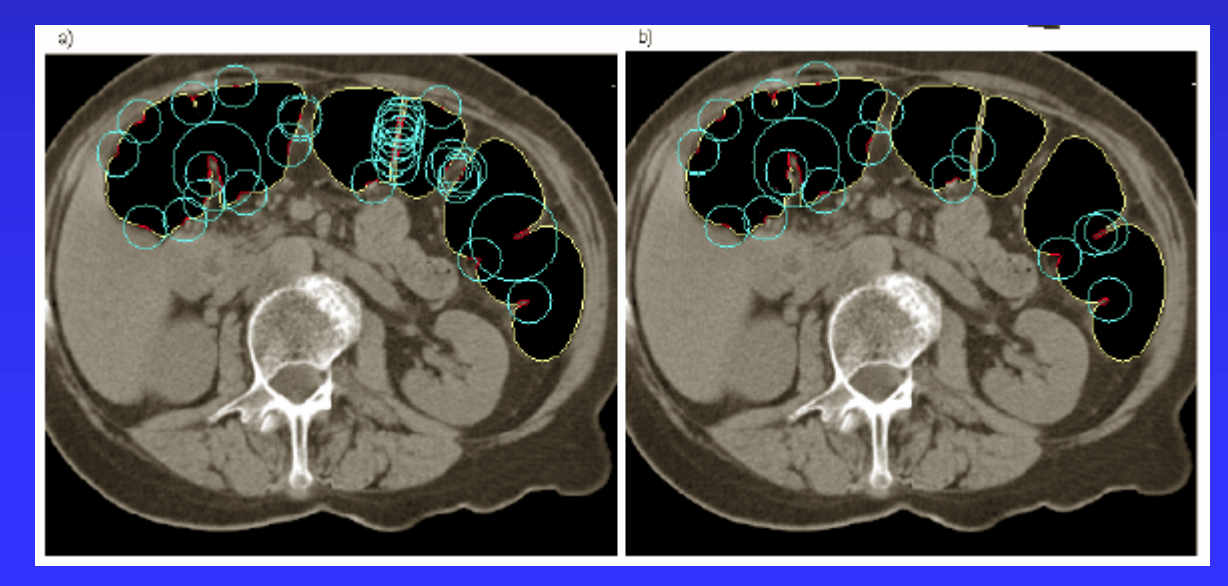

#### ROI detection on the slices

We merge the concave parts of the boundary to get continuous regions (ROIs)

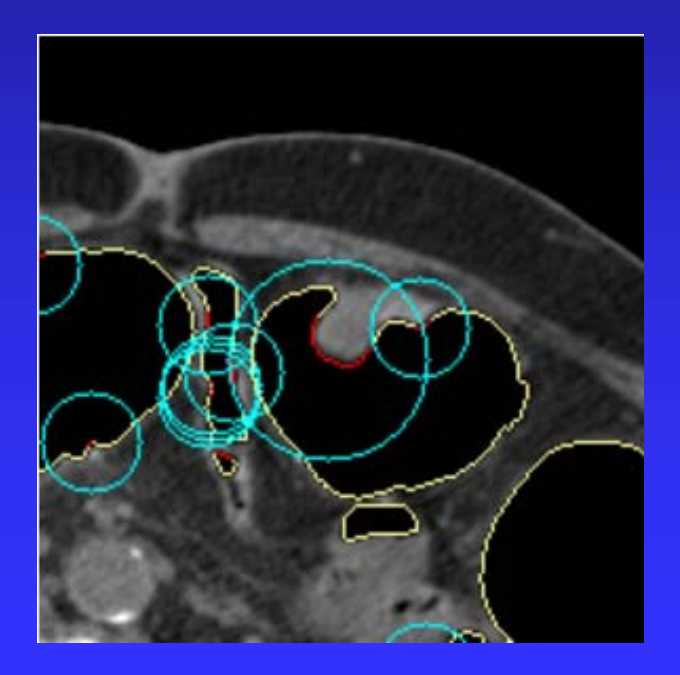

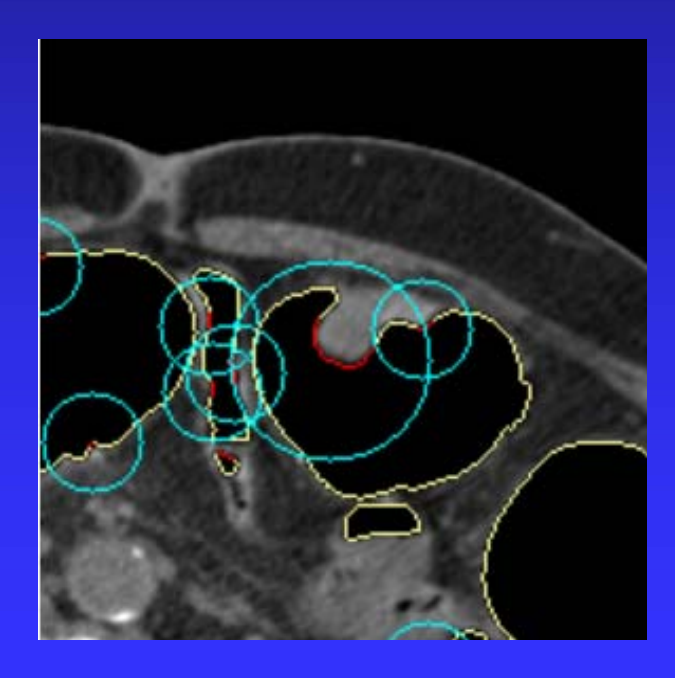

## 3D ROI detection

 $\blacksquare$ For each ROI we search the surrounding slices to expand it to 3D

H

 $\blacksquare$  We uses a specific data structure to speed up the process

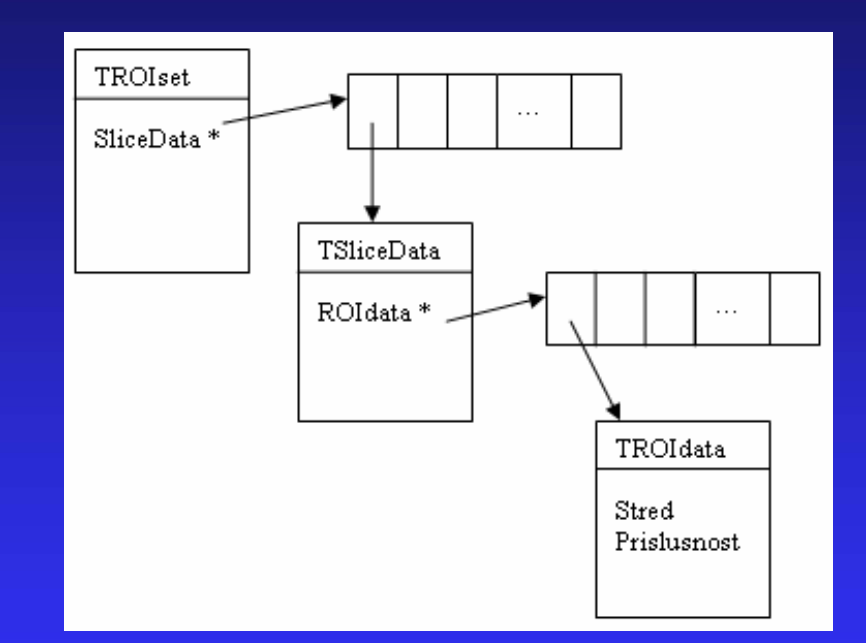

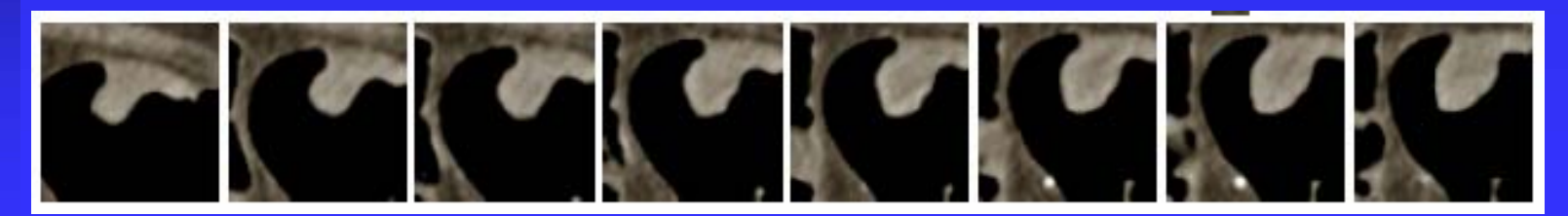

#### Control parameters

Mean –– size of the mean mask Concave -– size of the mask for concave point computation computation Region  $\mathcal{L}_{\mathcal{A}}$ – threshold value for ROI detection 3DROI – $-$  threshold value for 3D ROI  $\overline{a}$ detection

#### Estimation of the control parameters

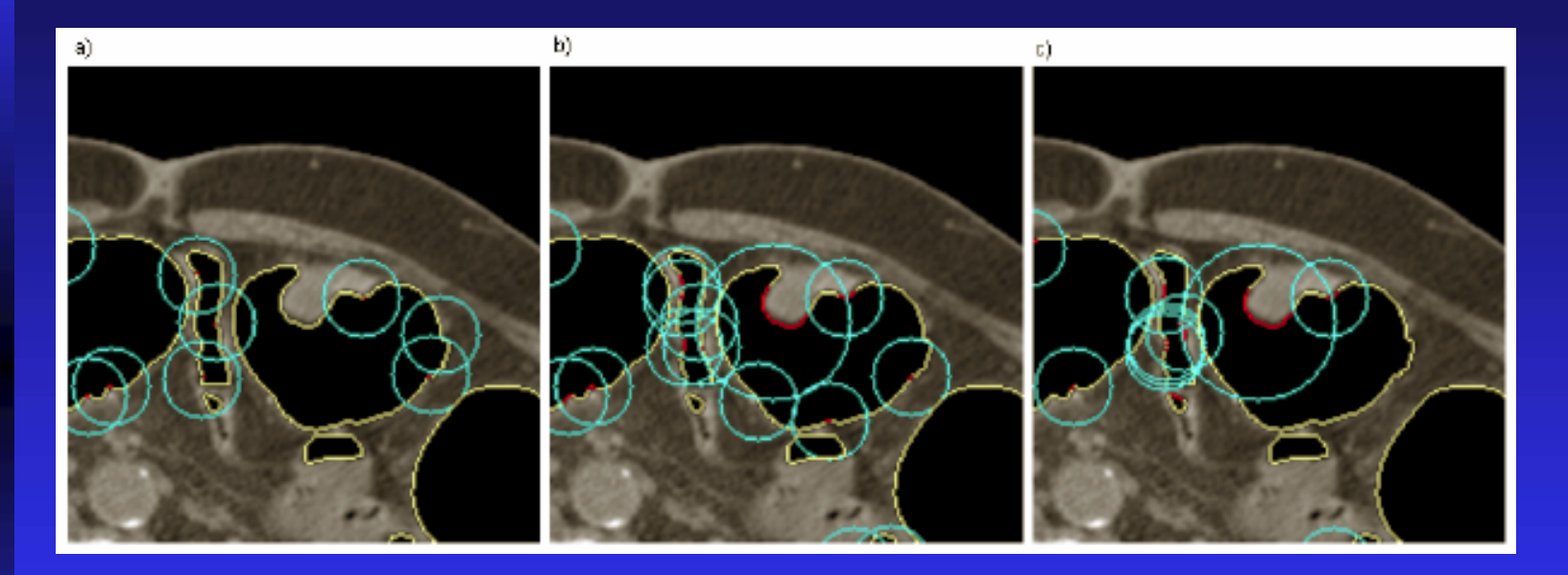

a) concave = 5 b) concave = 15 c) concave = 25

#### Estimation of the control parameters

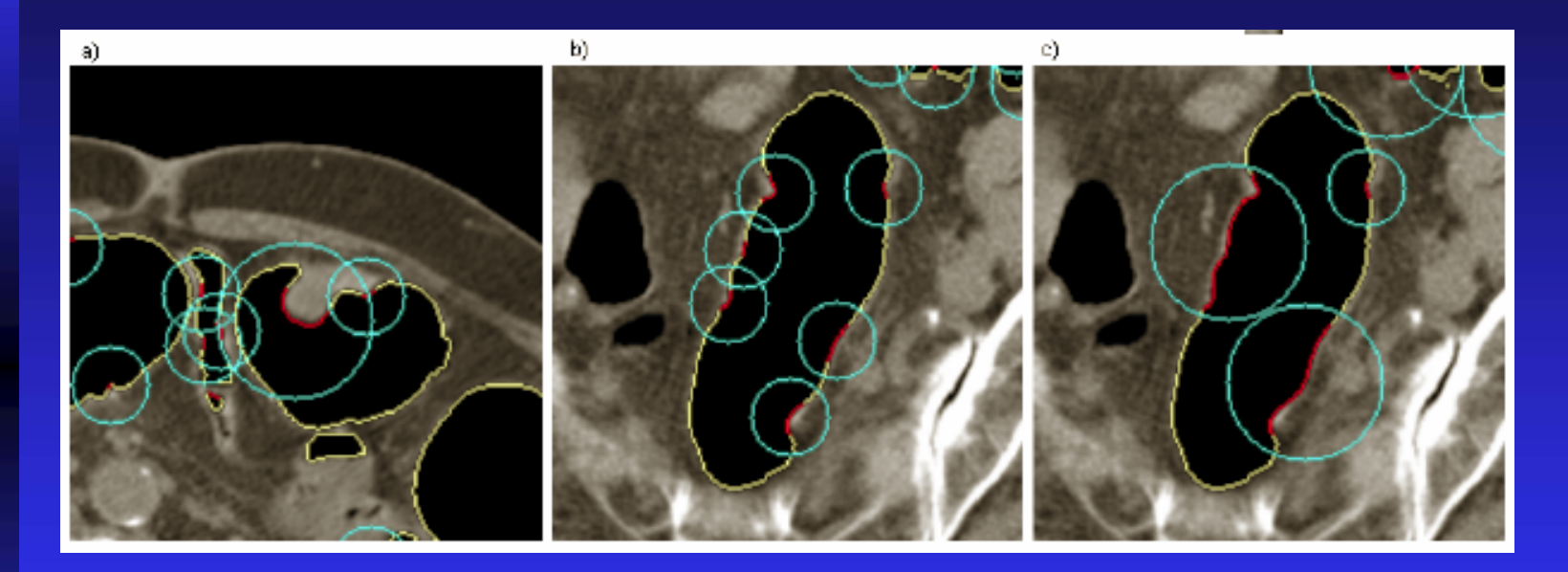

a) region = 5 b) region = 10 c) region = 20

# Results, 2D ROI

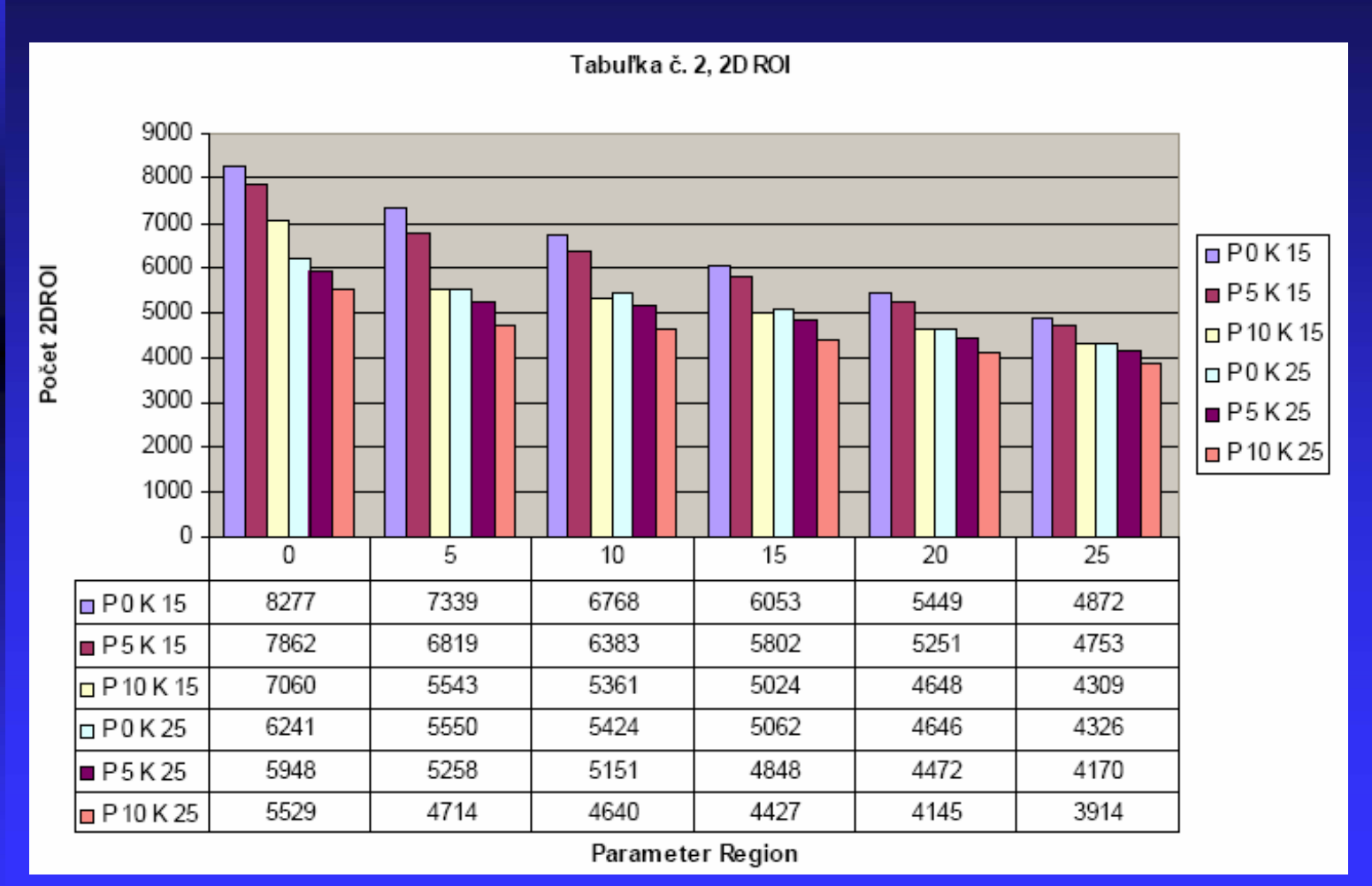

## Results, 3D ROI

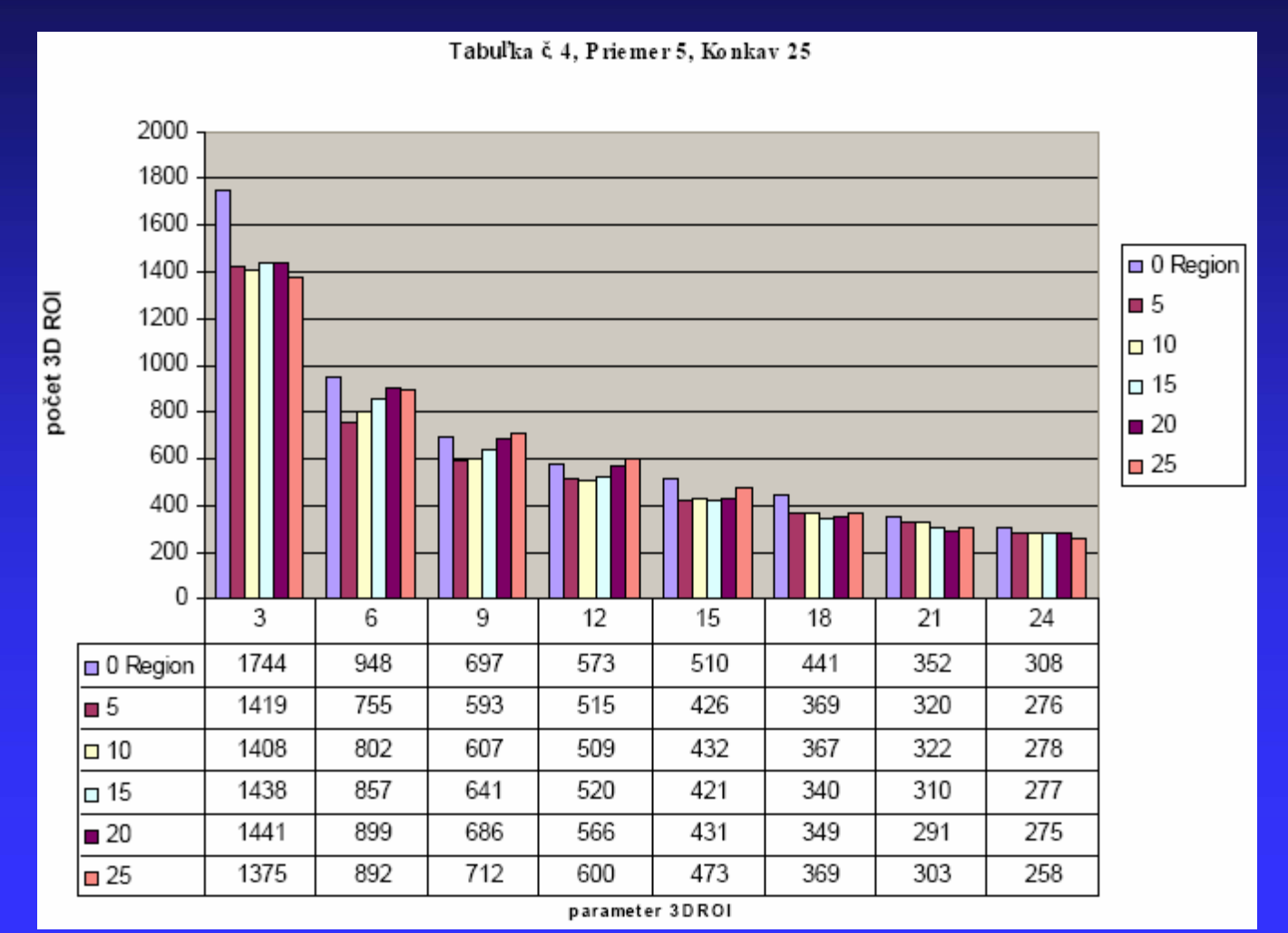

#### Future work

- **Polyp feature derivation from ROI**
- Ξ Feature based classification of polyp candidates
- Create a complete system for polyp detection